# illumına

## Illumina 16S Metagenomics Sequencing **Workflow**

Get answers to frequently asked questions about library preparation for 16S metagenomics studies.

Metagenomics studies are useful for identifying the microbial species present in a sample. They commonly involve sequencing the 16S ribosomal RNA (rRNA) gene for taxonomic classification. The demonstrated Illumina protocol for 16S metagenomic sequencing library preparation targets the V3 and V4 variable regions of the 16S rRNA gene. It involves a twostep, tailed PCR approach that generates ready-to-pool amplicon libraries. This document provides guidelines and best practicesfordesigning16Smetagenomic sequencingprojectsfollowingthe Illumina workflow.

## Library Preparation

## What are the advantages of a two-step, tailed amplicon approach over single, long PCR primers?

Locus-specific primers contain sequence tails that allow for a second PCR to add Nextera® XT indexed adapters. Tailed primersincrease meltingpoint, efficiency, and specificitywhile avoidingthe disadvantagesoflongprimers, such ashairpins, self-dimers, primer dimers, and chimeras.

## Can I combine the two-step PCR into a single reaction?

Combining all four primers into a single reaction can result in cross-binding among primer sequences and spurious PCR product synthesis. Illumina does not recommend mixing the primers into a single reaction as it can result in nonspecific products and poor library yield.

## Can I use high-performance liquid chromatography (HPLC)—purified oligos?

Illumina recommends using standard desalting purification when ordering oligo primer sets. The purity required for a specific application depends on the potential complications caused by the presence of truncated oligomers, which must be evaluated empirically on a small batch of samples. Oligo DNA synthesis often results in a mixture of full-length products and truncated sequences, and the contamination can compromise amplification of the full-length product during PCR.

## What resources and databases can I use to find validated oligos?

Formore information about validated oligos, consult:

- $\bullet$  Klindworth et al. (20[1](#page-2-0)3)<sup>1</sup>: An evaluation of 16S rDNA primers for sequencing
- $\bullet$  Baker et al. ([2](#page-2-1)003)<sup>2</sup>: A review and reanalysis of domain-specific 16S sequencing primers
- $\bullet$  Probe Match<sup>[3](#page-2-2)</sup>: A 16S rDNA sequence database
- $\bullet$  TestPrime<sup>[4](#page-2-3)</sup>: A 16S rDNA primer evaluation with in silico PCR

## Can I use DesignStudio™ software to design and order 16S rRNA oligos?

Do not use DesignStudio software to design primers for two-step PCR. Use a dedicated oligo synthesis company to order 16S rRNA oligos. Further guidelines and recommendations are provided in the 16S Metagenomic Sequencing Library Preparation Guide.<sup>[5](#page-2-4)</sup>

## Will using PCRadditives compromise sequencing quality?

PCR additives such as betaine, dimethyl sulfoxide (DMSO), and 7-deaza-dGTP will not compromise downstream amplicon sequencing as long as they are used at concentrations that do not inhibit PCR amplification. Determine the appropriate concentration empirically.

## What primer sequences are used in the protocol?

The primer sequences used in the protocol are: PCR1\_Forward (50 bp): 5'–TCGTCGGCAGCGTCAGATGTGTATAAGAGACAGCCTACGGGNGGCWGCAG–3' PCR1\_Reverse (55 bp): 5'–GTCTCGTGGGCTCGGAGATGTGTATAAGAGACAGGACTACHVGGGTATCTAATCC–3'

## What multiplexing capabilities are available with the protocol?

Nextera XT Index Kits use a dual-index strategy involving 12 (i7) and 8 (i5) indexes, for a total of 20 indexes. Together, they can generate 96 (12 x 8) different index combinations. For higher levels of multiplexing, Nextera XTv2 Index Kits allow up to 384 samplestobe pooled inone flow cell lane. Nextera XTv2IndexKitsare available in four setsof96indexcombinationseach, for a total of up to 384 samples per set.

#### How many samples can I pool per run?

The number of samples that can be pooled per run depends on the scope and goal of a given sequencing project. Generally, 15,000–100,000readsper sample are sufficient for classification. Forinformation about poolingstrategiesfor a few samples, refer to the Nextera Low Plex Pooling Guidelines Technical Note. <sup>[6](#page-2-5)</sup> Illumina recommends creating a sample sheet in Illumina Experiment Manager (IEM) before preparing libraries to confirm that the appropriate index combinations are used. If using MiSeq<sup>®</sup> Control Software (MCS) 2.4.1 or later with Real-Time Analysis (RTA) software 1.18.54, index confirmation is not necessary.

## Sequencing

#### What are the recommended sequencing guidelines?

Illumina recommends using MiSeq v3 sequencing chemistry. MiSeq v2 reagents are not recommended for 16S metagenomics studies, as they will affect quality scores and other metrics. A5% PhiX spike-in is required with MiSeq v3 chemistry. The expected yield for 16S sequencing runs using MiSeq v3 chemistry is shown (Table 1). With MiSeq Reporter software (2.3orlater), 50 bp ofread overlap isrequired totake advantage ofthe read-stitchingfeature.

#### Table 1: MiSeq v3 Chemistry Specifications

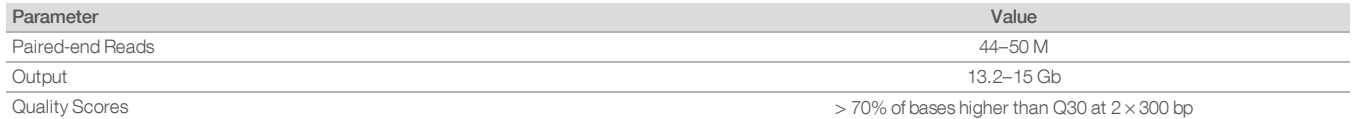

#### Why are Q-scores lower in low-diversity libraries? How can I judge run performance?

Sequencing shotgun libraries generates intensity profiles, and the clusters on a flow cell represent roughly even proportions of A, C, G, and T at every cycle. In low-diversity libraries, such as those used for amplicon or 16S sequencing, the proportion of basesisunbalanced, soa large percentage ofthe clustersshow the same base duringeach cycle. The high signalscaused by the imbalance affect the base callingalgorithm, resultingin low Q-scoreseven though the base callingaccuracy isnot necessarily poor. The 5% PhiX spike-in enables error rate calculations that allow verification of base calling accuracy over the course of the run, for all PhiX clusters, which can be extrapolated to the samples.

#### Does 16S sequencing require separate sequencing primers?

The required sequencing primers for the Illumina 16S metagenomics workflow are included in the MiSeq reagent cartridge and in HiSeq® 2500 Rapid-Run reagents. If using the HiSeq 2000 or HiSeq 2500 System for 16S sequencing, the TruSeq® Dual Index Sequencing Primer Box is required.

#### Is there a minimum percentage of sequence identity required for genus-level and species-level classifications using the Illumina 16S metagenomics workflow?

The percentage of sequence identity needed depends on the organism under study. For more divergent species, longer readscan aid assembly and classification.

#### Is there a minimum coverage or percentage of reads required for genus and species identification following the Illumina 16S metagenomics workflow?

Only one read is required for the single-read classification algorithm. Consider sample diversity when determining the number ofreadstosequence.

#### What are possible sources of bias and error in metagenomic analyses?

Bias is defined as misrepresentation of the relative abundances of microbial populations in a sample. Error is defined as misrepresentation of a sequence due to PCR amplification and sequencing. When performing 16S sequencing, researchers can use a mock community with known composition to determine error rates.<sup>[7](#page-2-6)</sup>

#### Sources of bias:

- The method ofDNAextraction and purification
- PCR primer selection
- Cycling conditions
- Community composition
- Number of 16S rRNA copies per genome

#### Sources of error:

- Polymerase error rate
- Chimera formation from incomplete PCR products
- Errors introduced during sequencing

#### Where can I find a control metagenomics sample for 16S rRNA sequencing?

Illumina recommends using the microbial mock community B sample available from BEI Resources (HM-276D).  $8$ 

## Analysis

#### What analysis software can I use?

This application is supported on the MiSeq System using the 16S Metagenomics workflow in MiSeq Reporter (v2.3) software or the BaseSpace® Sequence Hub (v2.2). Alternatively, data can be analyzed using third-party software. For more information, refer to the MiSeq Reporter Metagenomics Workflow Reference Guide,<sup>[9](#page-2-8)</sup> the Metagenomics Workflow Quick Reference Card, <sup>[10](#page-2-9)</sup> or the Third-Party Analysis Software and Utilities Technical Note.<sup>[11](#page-2-10)</sup>

## Does the Illumina 16S rRNA database exclude species that are difficult to identify (eg, Bacillus anthracis, Bacillus cereus, Bacillus globisporus, Bacillus psychrophilus)? Do I exclude these reads from my data?

No, there is no need to filter raw data before analysis. MiSeq Reporter software uses a version of the Greengenes database (13\_5)toperform taxonomic classification. Ifthe algorithm cannot classify a sequence read at the specieslevel, then it will classify the read at higher taxonomic levels.

## <span id="page-2-0"></span>**References**

- <span id="page-2-1"></span>1. Klindworth A, Pruesse E, Schweer T, et al. Evaluation of a general 16S ribosomal RNA gene PCR primers for classical and next-generation [sequencing-based](http://www.ncbi.nlm.nih.gov/pmc/articles/PMC3592464/) [diversity](http://www.ncbi.nlm.nih.gov/pmc/articles/PMC3592464/) studies. Nucleic Acids Res. 2013;41(1): e1.
- <span id="page-2-2"></span>2. Baker GC, Smith JJ, Cowan DA. Review and re-analysis of [domain-specific](http://www.ncbi.nlm.nih.gov/pubmed/14607398) 16S primers. *J Microbiol Methods.* 2003;55(3): 541–555.
- <span id="page-2-4"></span><span id="page-2-3"></span>Probe Match [\(rdp.cme.msu.edu/probematch/search.jsp](http://rdp.cme.msu.edu/probematch/search.jsp)) Accessed 13 August 2014.
- 4. TestPrime (www.arb-silva.de/search/testprime) Accessed 13 August 2014.
- <span id="page-2-5"></span>5. Illumina (2013) 16S metagenomic sequencing library preparation guide. [\(support.illumina.com/documents/documentation/chemistry\\_documentation/16s/16s](https://support.illumina.com/documents/documentation/chemistry_documentation/16s/16s-metagenomic-library-prep-guide-15044223-b.pdf)[metagenomic-library-prep-guide-15044223-b.pdf\)](https://support.illumina.com/documents/documentation/chemistry_documentation/16s/16s-metagenomic-library-prep-guide-15044223-b.pdf). Accessed 13 August 2014.
- <span id="page-2-6"></span>6. Illumina (2011) Nextera low plex pooling guidelines. (www.illumina.com/documents/products/technotes/technote\_nextera\_low\_plex\_pooling\_guidelines.pdf). Accessed 13 August 2014.
- <span id="page-2-8"></span><span id="page-2-7"></span>7. Schloss PD, Gevers D, Westcott SL Reducing the effects of PCR [amplification](https://www.ncbi.nlm.nih.gov/pmc/articles/PMC3237409/) and sequencing artifacts on 16S rRNA-based studies. PLoS One. 2011;6(12): e27310.
- 8. BEI Resources (www.beiresources.org/Catalog/otherProducts/HM-276D.aspx) Accessed 13 August 2014.
- <span id="page-2-9"></span>9. Illumina (2014) MiSeq Reporter Metagenomics workflow reference guide. (support.illumina.com/documents/documentation/software\_ documentation/miseqreporter/miseq-reporter-metagenomics-workflow-ref-guide-15042317-c.pdf). Accessed 13 August 2014.
- <span id="page-2-10"></span>10. Illumina (2013) Running the MiSeq Metagenomics workflow. (support.illumina.com/documents/documentation/system\_documentation/miseq/qrc/running\_miseq\_ metagenomics\_workflow\_15040362\_b.pdf). Accessed 13 August 2014.

illumına

11. Illumina (2013) Third-party analysis software and utilities. (support.illumina.com/documents/documentation/software\_documentation/technote\_thirdparty\_ software.pdf). Accessed 13 August 2014.

Illumina, Inc. • 1.800.809.4566 toll-free (US) • +1.858.202.4566 tel • techsupport@illumina.com • www.illumina.com

## For Research Use Only. Not for use in diagnostic procedures.

© 2017 Illumina, Inc. All rights reserved. Illumina, BaseSpace, DesignStudio, HiSeq, MiSeq, Nextera, TruSeq, and the pumpkin orange color are trademarks of Illumina, Inc. and/or its affiliate(s) in the U.S. and/or other countries. Pub. No. 1270-2014-003-B